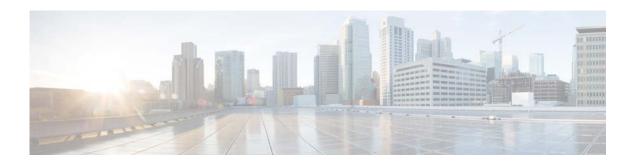

# **H** Commands

This chapter describes the Cisco NX-OS PIM commands that begin with H.

# hardware profile multicast max-limit

To set the maximum number of entries in the multicast routing table, use the **hardware profile multicast max-limit** command.

hardware profile multicast max-limit max-entries

| <b>a</b>      | -   |                                         | 4 •  |   |
|---------------|-----|-----------------------------------------|------|---|
| <b>Syntax</b> | 100 | crni                                    | 1110 | т |
| Dymaa         | DU  | ,,,,,,,,,,,,,,,,,,,,,,,,,,,,,,,,,,,,,,, | JUU  | ч |

| max-entries | Maximum number of entries in the multicast routing table. The range is from 0 to |
|-------------|----------------------------------------------------------------------------------|
|             | 16000.                                                                           |

## **Command Default**

None

#### **Command Modes**

Global configuration mode

#### **SupportedUserRoles**

network-admin network-operator vdc-admin vdc-operator

#### **Command History**

| Release     | Modification                 |
|-------------|------------------------------|
| 6.0(2)N1(1) | This command was introduced. |

#### Examples

This example shows how to set the maximum number of entries in the multicast routing table to 3000:

switch(config)# hardware profile multicast max-limit 3000

Warning!!: The multicast and /32 unicast route limits have been changed.

Any route exceeding the limit may get dropped.

switch(config)#

## **Related Commands**

| Command               | Description                                                    |
|-----------------------|----------------------------------------------------------------|
| show hardware profile | Displays information about the multicast routing table limits. |
| status                |                                                                |